# **Progettazione Top Down e funzioni in C**

Prof. Francesco Accarino IIS Altiero Spinelli Sesto San Giovanni

- □ Quando si ricerca la soluzione di un problema complesso può essere complicato trovare subito i passi elementari per la sua soluzione e soprattutto rappresentarli in un Flow Chart.
- n questo caso può essere utile concentrarsi sugli aspetti generali del problema individuando le parti che lo compongono e arrivare alla soluzione per affinamenti successivi

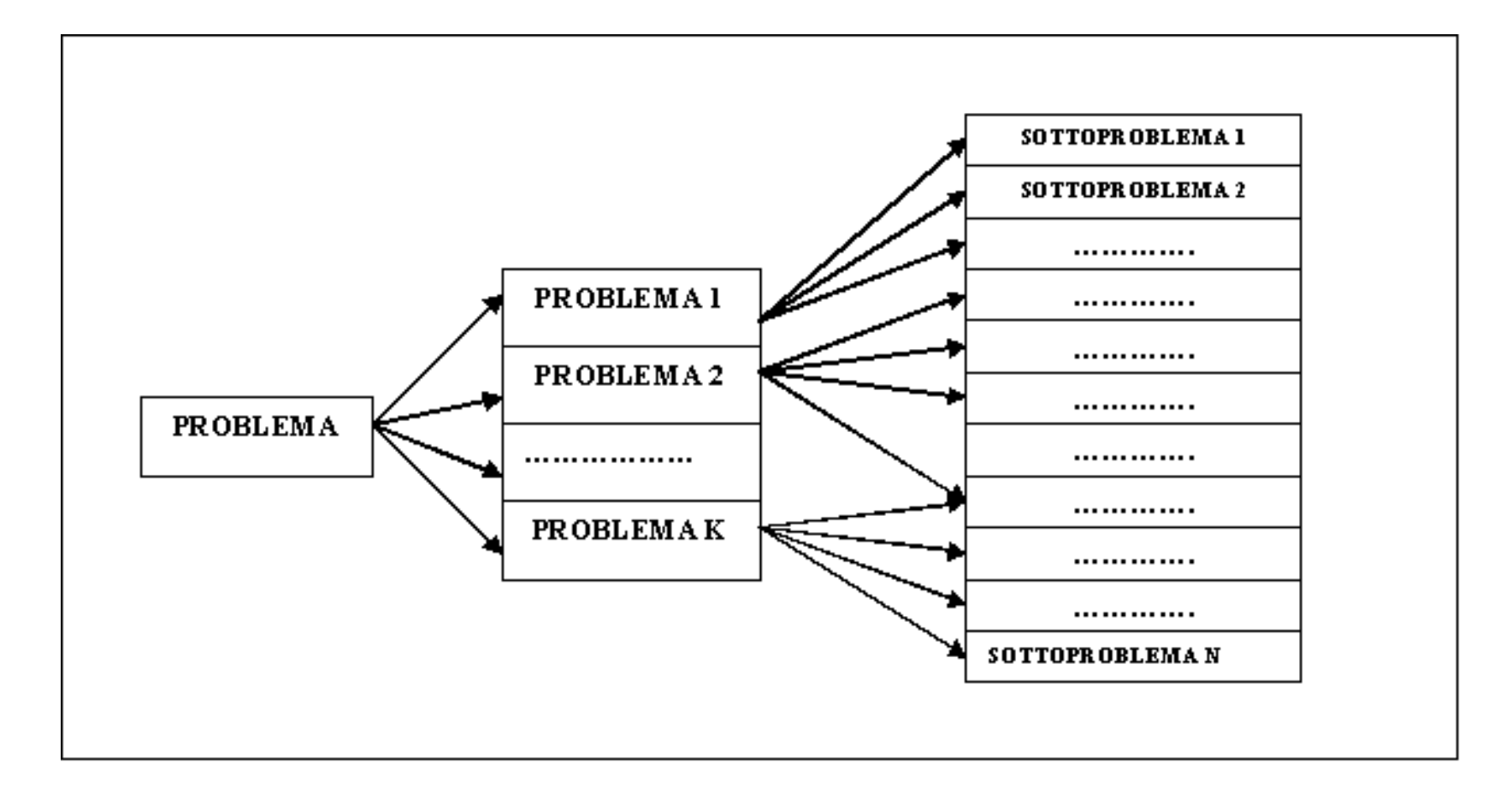

#### **Vantaggi della programmazione Top-down**

- permette di concentrarsi in ogni momento del progetto sugli aspetti più significativi, rimandando a momenti successivi gli aspetti di maggior dettaglio
- consente di dare una descrizione dell'algoritmo risolutivo più leggibile
- essendo ciascun sottoproblema indipendente dagli altri, la sua risoluzione può essere modificata, se necessario, senza che si modifichi la struttura generale dell'algoritmo risolutivo (migliore manutenzione dei programmi )
- si può suddividere il compito di risolvere il problema tra più persone o gruppi di lavoro
- la risoluzione di sottoproblemi può essere riutilizzata in altri problemi

- analisi del problema ovvero riconoscimento dei sotto-problemi in cui il problema può essere scomposto
- analogamente può avvenire per i sottoproblemi
- ci si ferma quando
	- non si ha un ulteriore beneficio dalla scomposizione
	- i sotto-problemi sono di immediata soluzione

**Il programma** che risolve il problema P sarà quindi costituito da:

- **un programma principale (main), avente la funzione di risolvere globalmente il** *problema P,*
- **uno o più sottoprogrammi la cui funzione è quella di risolvere i**  *sottoproblemi contenuti in P.*

#### Programma principale

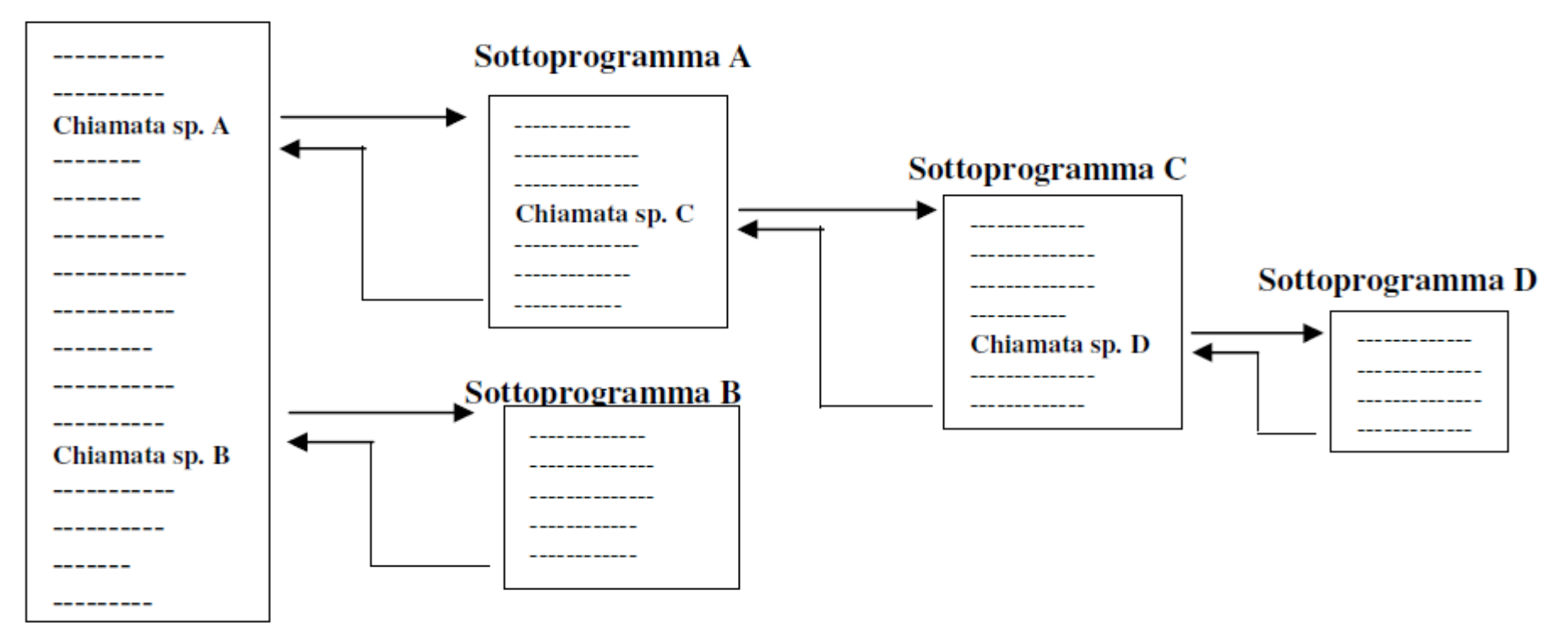

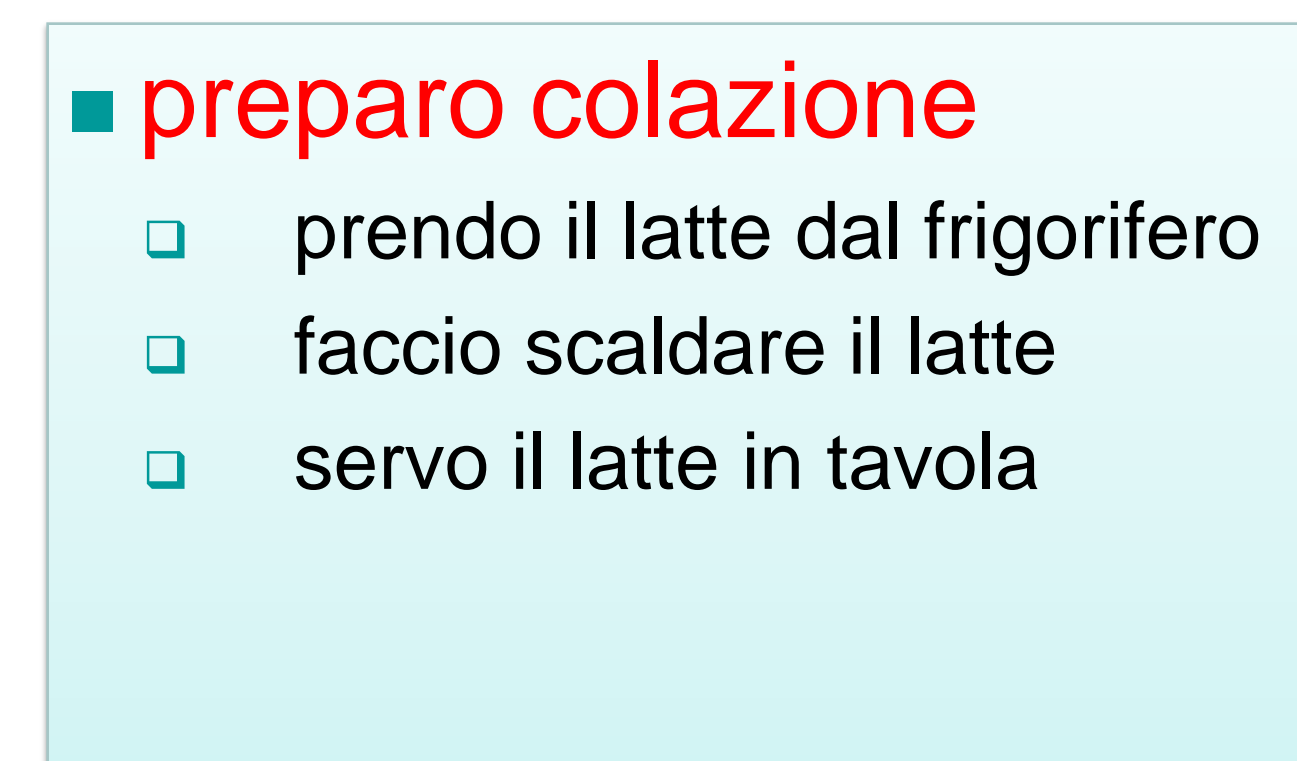

# prendo il latte dal frigorifero

- apro il frigorifero
- tolgo il latte dal frigorifero
- verso il latte nel bricco
- metto il restante latte nel frigorifero
- chiudo il frigorifero

# faccio scaldare il latte

- metto il bricco sul fornello
- accendo il fuoco
- aspetto quanto basta
- spengo il fuoco
- tolgo il bricco dal fornello

# ■ Servo il latte in tavola

- **Verso il latte nella tazza**
- **Aggiungo zucchero e caffè**
- **Mescolo**
- **Porto in tavola**

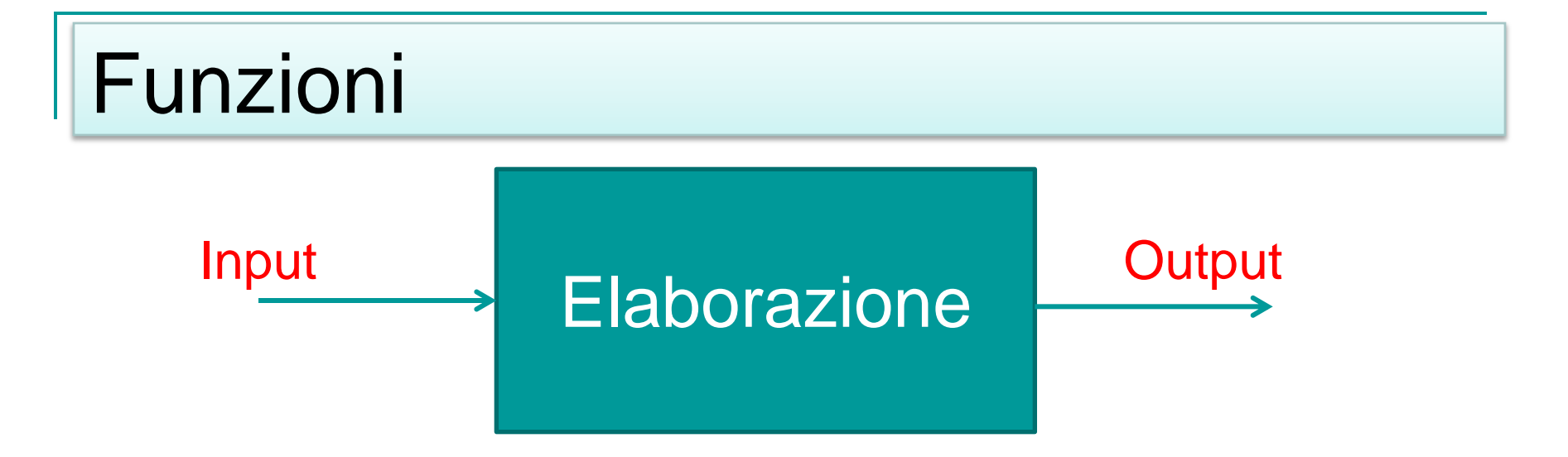

Una funzione è un modulo indipendente di software che svolge una ben definita elaborazione su degli eventuali dati in input combinati con i dati interni per fornire un comportamento ed eventualmente restituire un risultato

Dalla definizione si intuisce che:

- **E** I dati in input (passati alla funzione) possono essere più di uno o nessuno
- L'output è costituito sempre da un unico dato (restituito dalla funzione) e può anche non esserci

# Im Implementare Funzioni

#### ■ Servono:

- Il nome della funzione
- □ I parametri della funzione (cosa riceve)
- Che cosa restituisce
- Il blocco di istruzioni che devono essere eseguite quando la funzione viene chiamata
- **Il blocco di istruzioni è detto corpo della** funzione

# Esempio Funzione Saluto

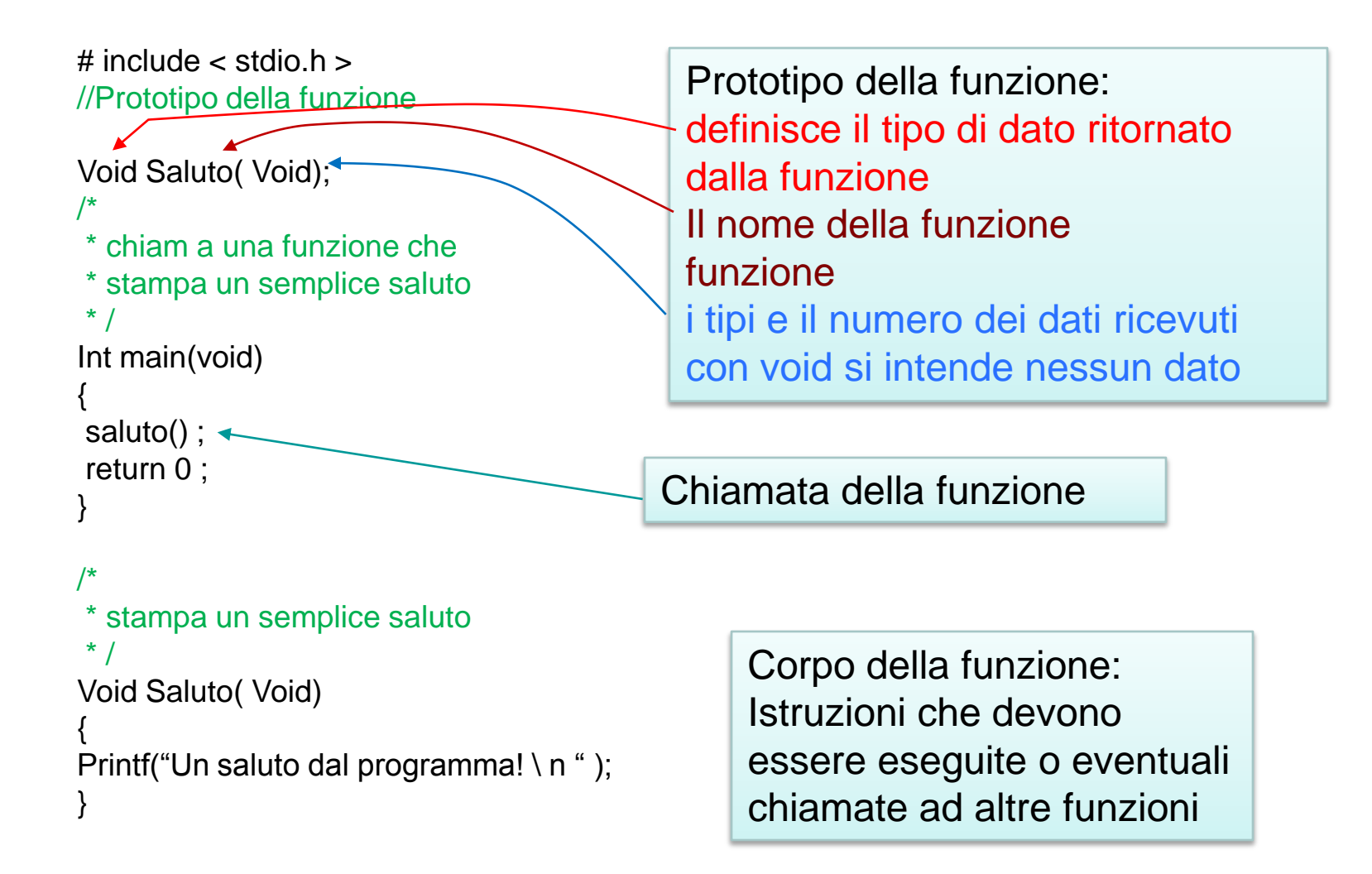

### Parametri

- Sono le informazioni (cioè i dati) passati ad una funzione
	- I parametri Formali sono variabili dichiarate dalla funzione all'atto della dichiarazione del suo corpo funzionale per contenerei dati che gli vengono passati
	- I Parametri attuali sono i valori passati alla funzione quando viene chiamata

# Esempio Stampa in ordine

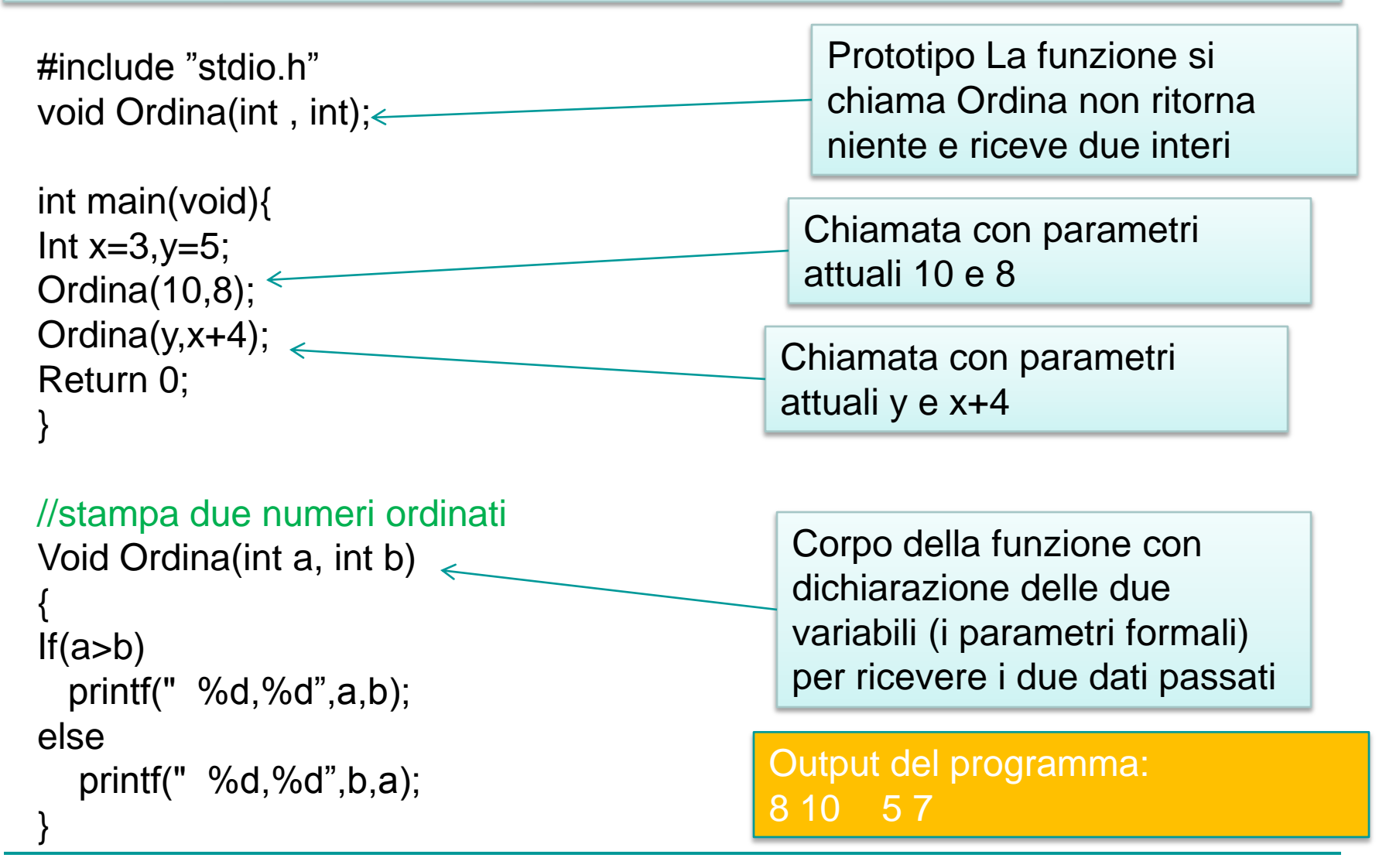

# Esempio Funzione che ritorna un dato

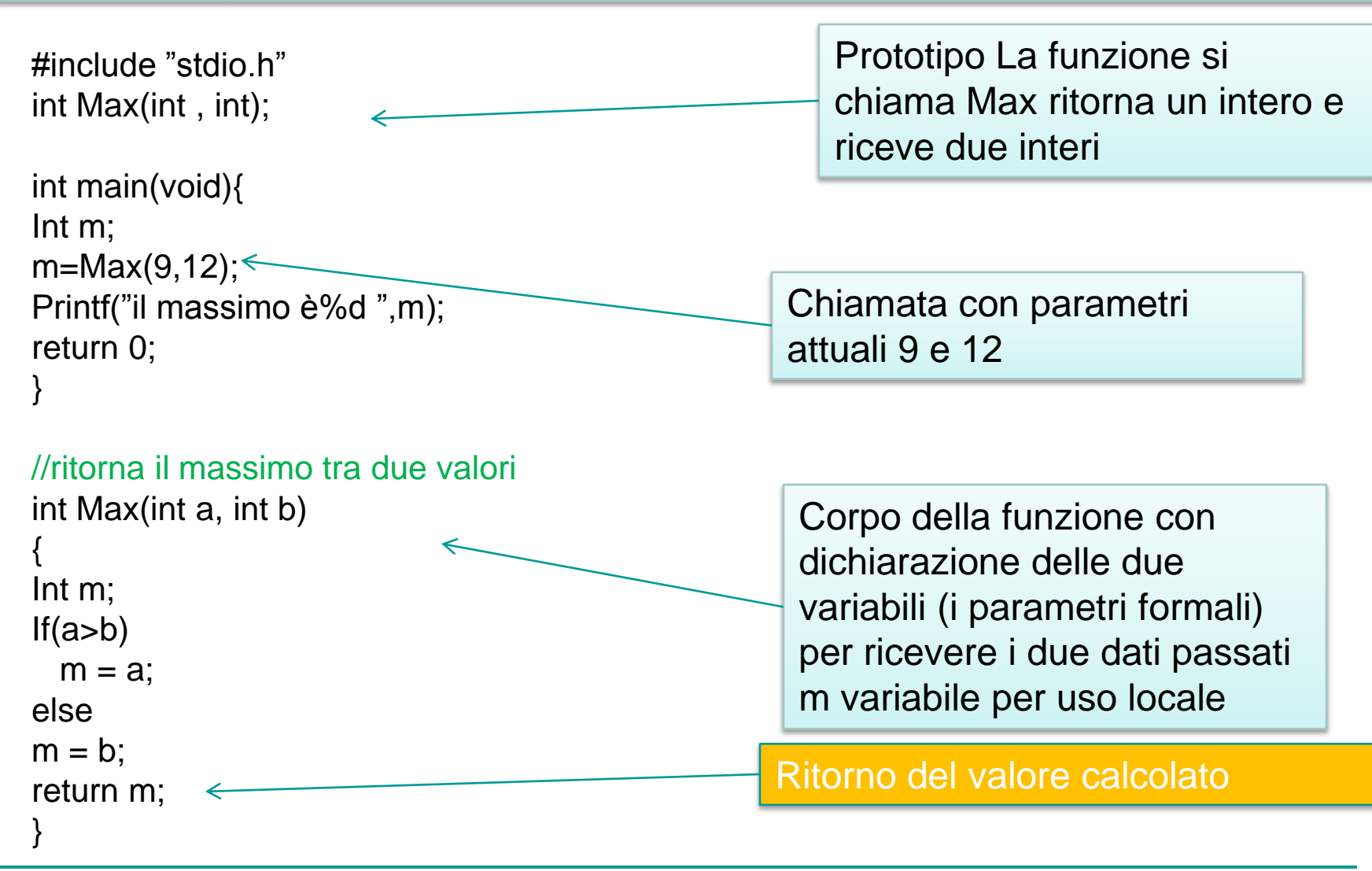

# Concetto di variabile

Quando in c si dichiara una variabile si dice al compilatore di associare al nome della variabile da noi dichiarata una locazione di memoria (cioè un certo numero di byte) idonea a contenere il tipo di dato dichiarato

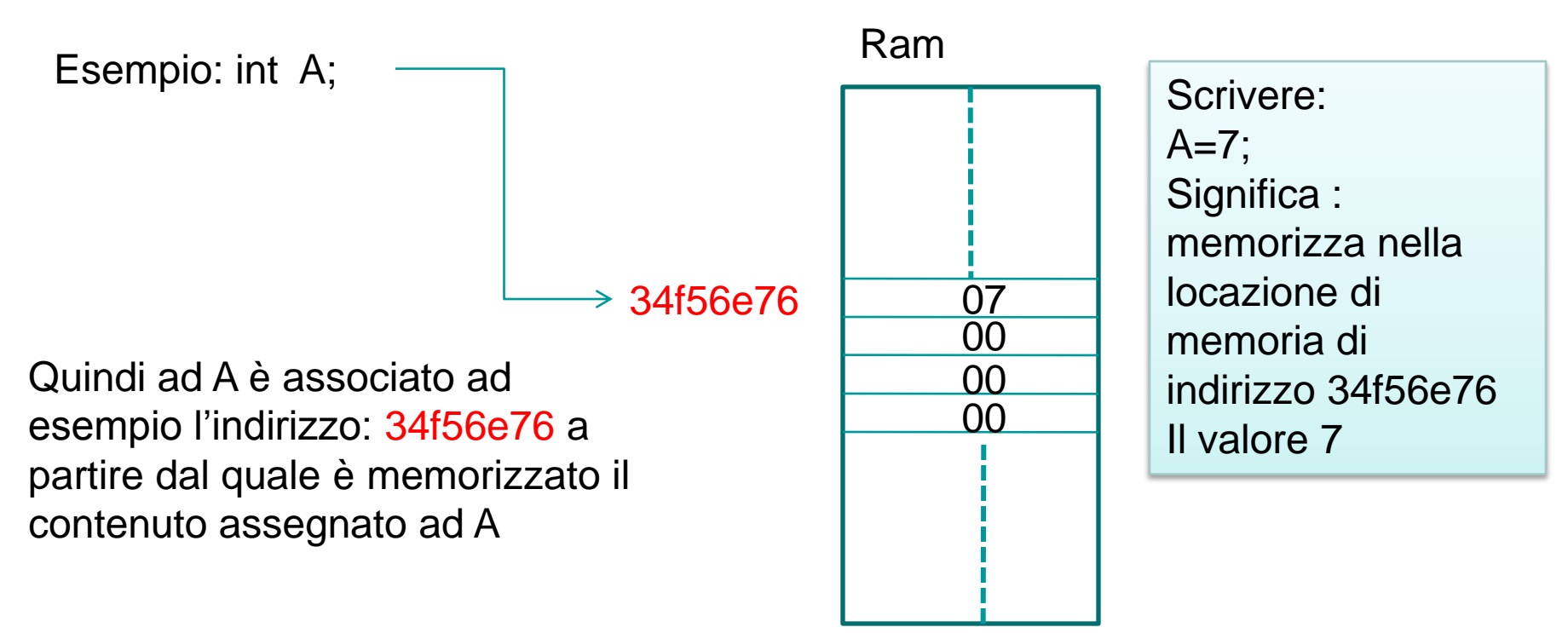

# Concetto di variabile

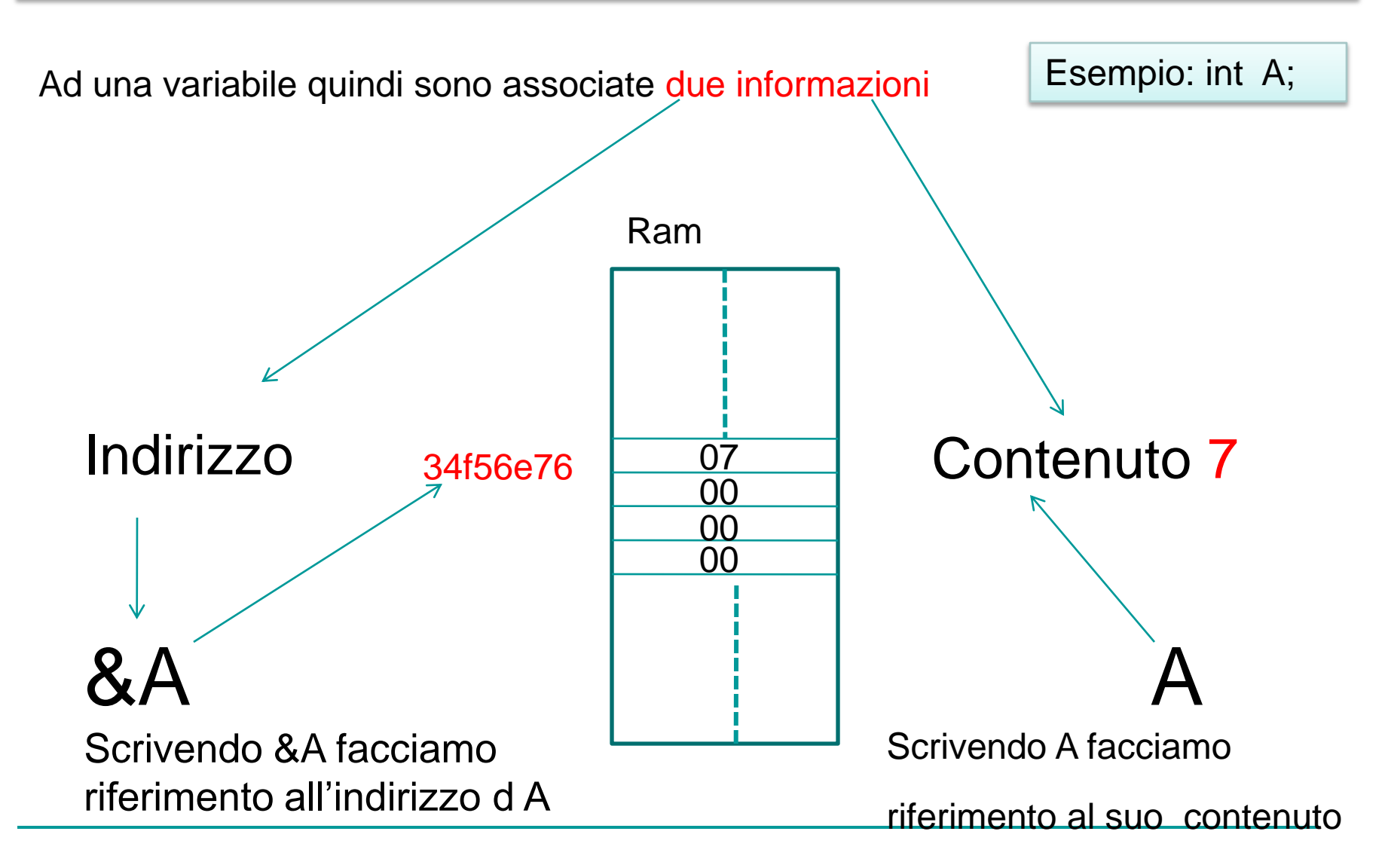

# Passaggio di parametri per indirizzo

Avendo capito che ad una variabile sono associate due informazioni:

L'indirizzo cioè il contenitore

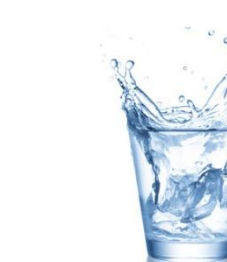

 $\Box$  E un valore cioè il contenuto del contenitore

Si può comprendere che ad una funzione si può passare:

- $\Box$  l'indirizzo di una variabile quando la funzione ne deve modificare il suo contenuto
- $\Box$  Oppure il suo valore quando la funzione deve fare solo uso del suo contenuto ma senza modificarlo

# Esempio di funzioni che già usiamo

Alla funzione printf passiamo il valore della variabile perché è appunto il suo valore che vogliamo che essa stampi sul video

printf("%d", A); Passaggio per valore

Alla funzione scanf passiamo l'indirizzo di A perche vogliamo che la funzione metta in A il valore che l'utente ha inserito da tastiera cioè abbiamo bisogno dell'indirizzo, o in senso figurato del contenitore, per contenere ciò che l'utente fornisce in input;

scanf("%d", &A) Passaggio per indirizzo

# Esempio di passaggio per indirizzo

#include "stdio.h" void Max(int , int, int\*);

```
int main(void){
Int m;
Max(9,12, &m);
Printf("il massimo è%d ",m);
return 0;
}
```
Nuovo tipo variabile che contiene l'indirizzo di un intero

Passo due valori e un indirizzo per contenere il massimo dei due valori

//ritorna il massimo tra due valori void Max(int a, int b, int  $*$ c)

```
{
If(a>b)^{\star}c = a;
else
^{\star}c = b:
}
```
Dichiaro i parametri formali per contenere i dati passati due normali per contenere valori una di tipo puntatore per contenere un indirizzo

# Cos'è un puntatore

■ Un puntatore è una variabile speciale il cui contenuto è un indirizzo di memoria

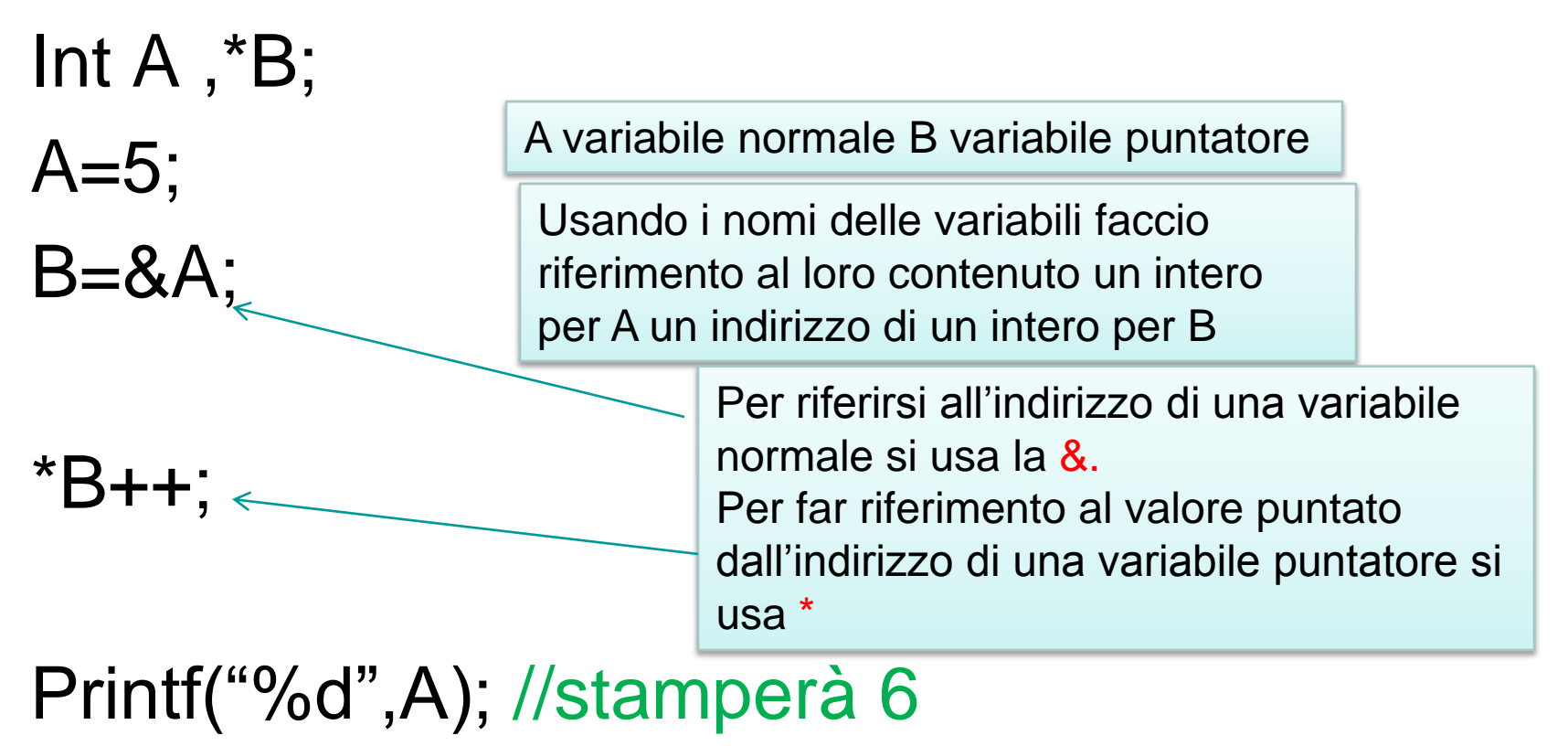

# Cos'è un puntatore

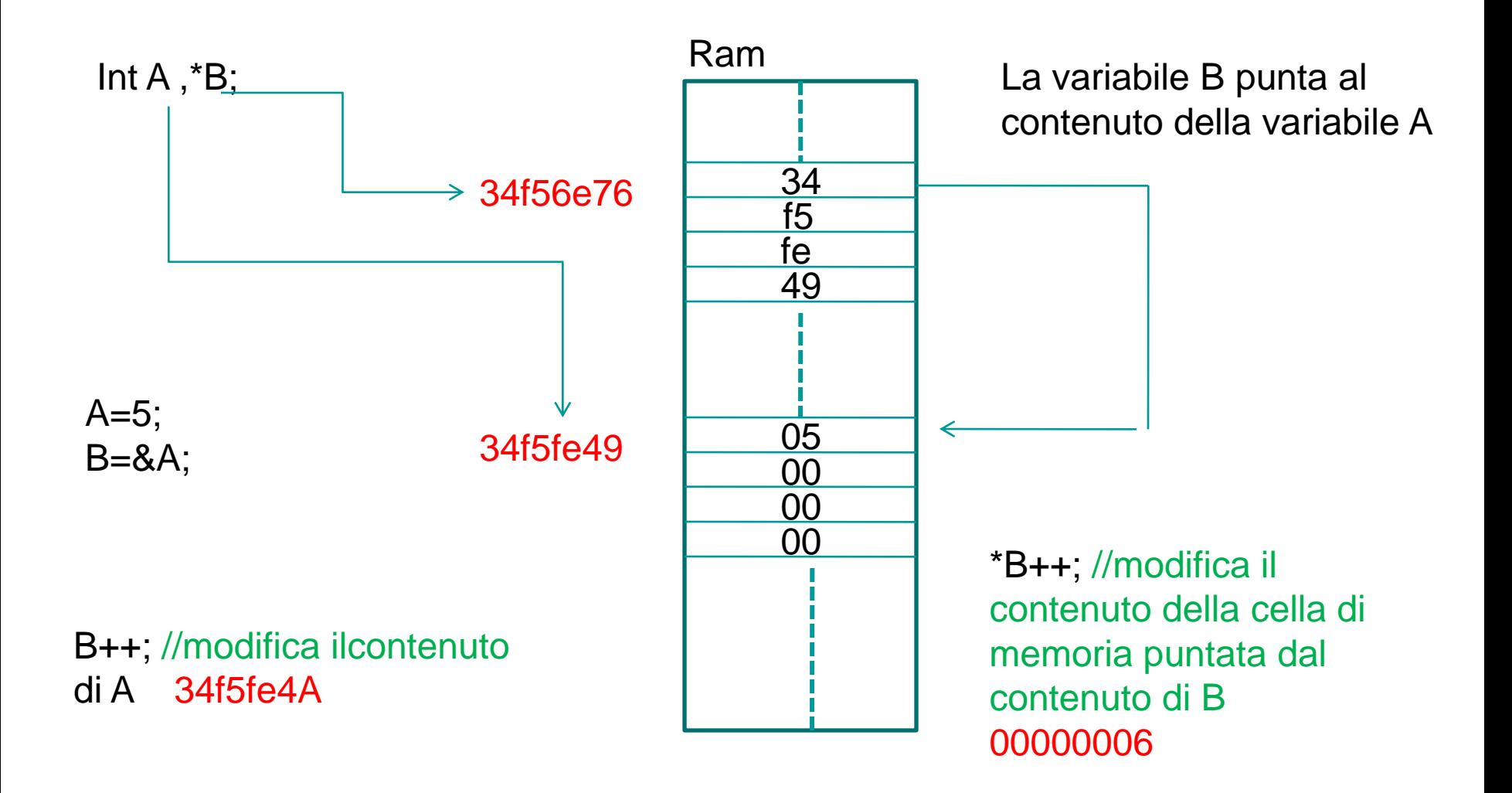

**Cosa Cambia nell'analisi del problema e nella ricerca del metodo Risolitivo?**

**Vediamo un esempio: Supponiamo di avere il seguente testo:**

**Date da tastiera le misure dei cateti di un triangolo rettangolo visualizza i valori dell'ipotenusa, dell'area e dell'altezza relativa all'ipotenusa**

**La Prima cosa da fare è individuare i moduli nei quali è scomponibile il problema complessivo. Nel nostro caso potremmo immaginare i moduli seguenti**

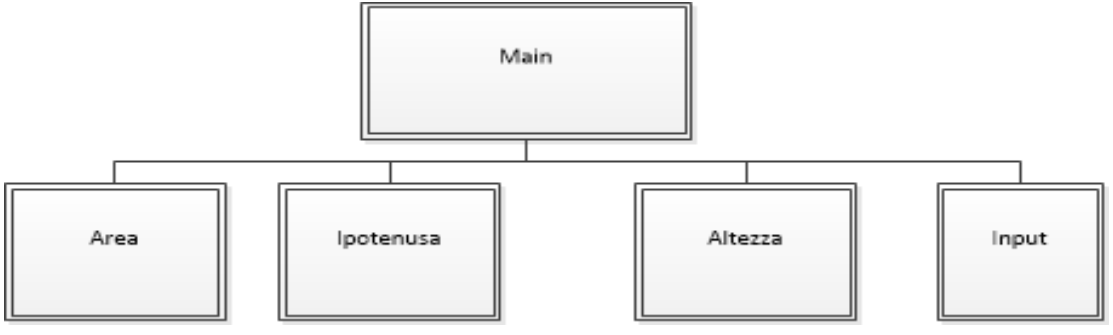

Il passo successivo è analizzare i dati contenuti nel testo e individuare le variabili di input e di output:

Nel nostro caso abbiamo:

input i : due cateti (vincoli entrambi maggiori di 0) output : L'area, L'ipotenusa, e L'altezza.

E poi analizzare i dati di input e di output dei singoli moduli

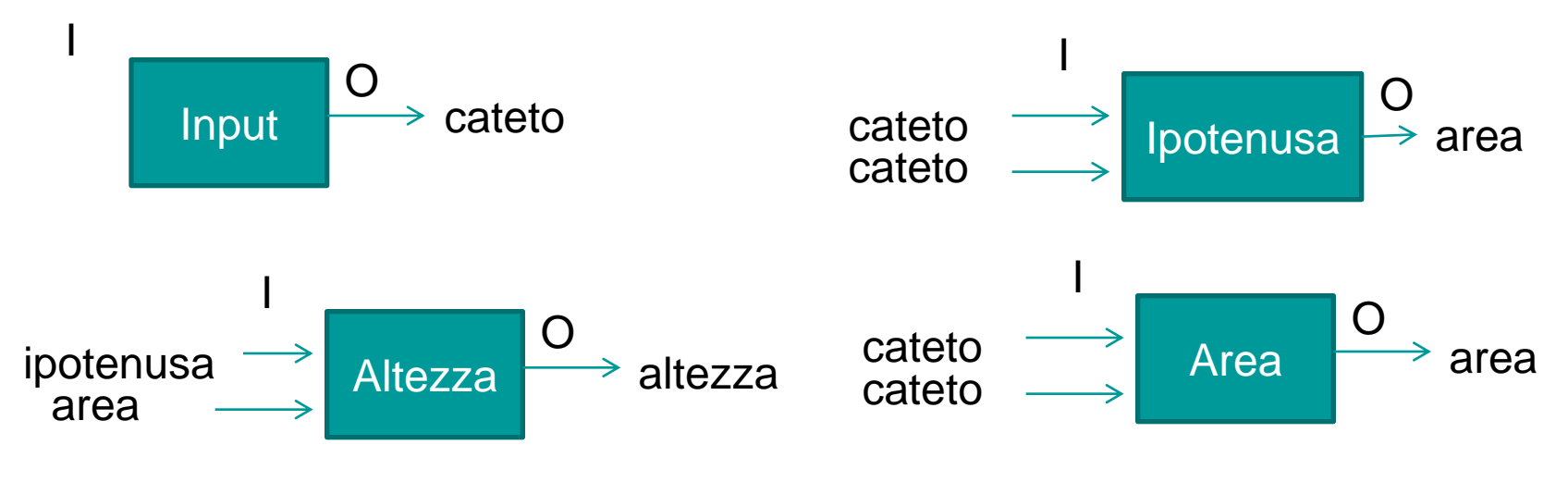

- A questo punto siamo in grado di individuare le Variabili:
- Globali: Sono quelle variabili visibili a tutti i moduli e utilizzate da tutti i moduli
- Locali: Sono quelle variabili utilizzati solo da alcuni moduli e quindi visibili solo a loro
- Nel nostro problema non ci sono dati utilizzati da tutti e quindi i dati che abbiamo individuato nel testo saranno dichiarati come variabili locali del main e passati ai moduli.

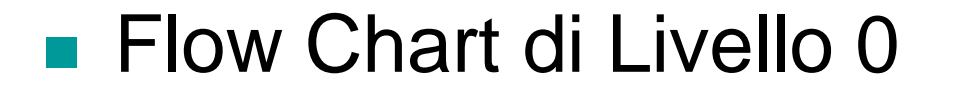

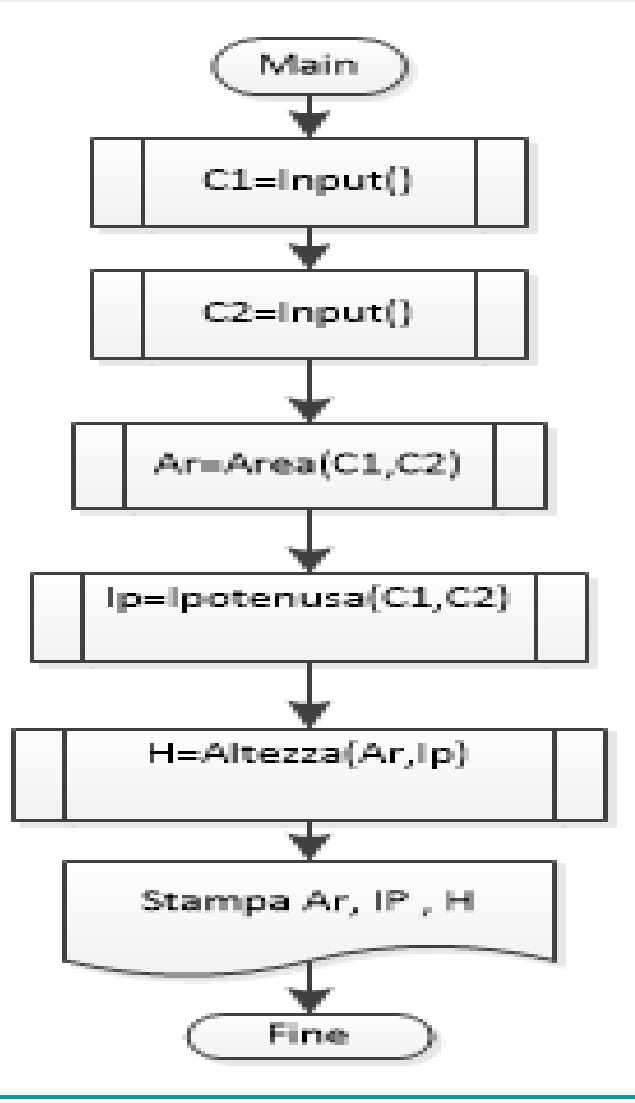

```
Flow Chart Livello 1:
```
La funzione Input non riceve niente legge un numero con la virgola controllando che sia maggiore di 0 e restituisce il numero letto

Usa la variabile locale n

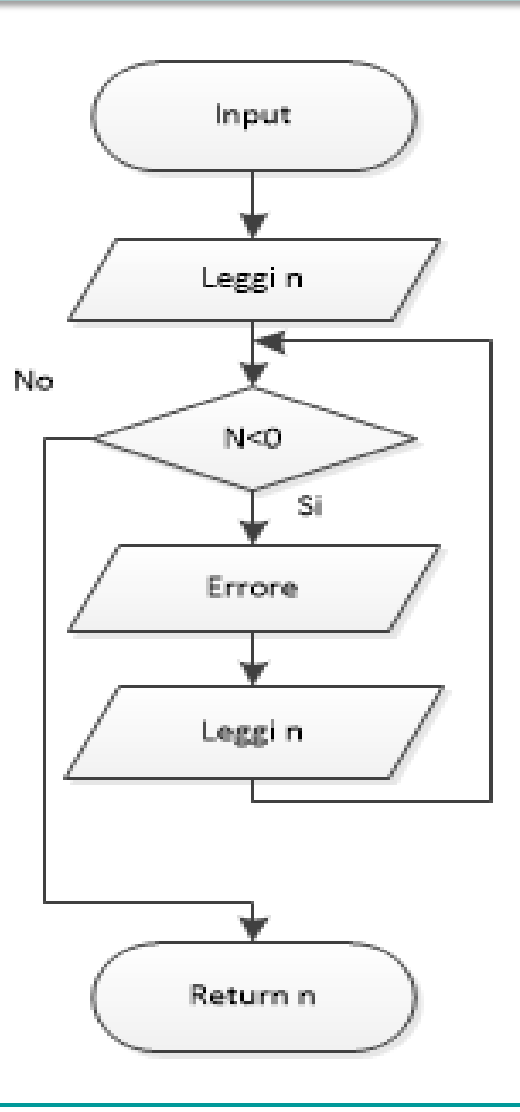

#### **Flow Chart Livello 1:**

La funzione Area riceve i due cateti c1, c2 Calcola l'area e restituisce l'area calcolata Usa la variabile locale A

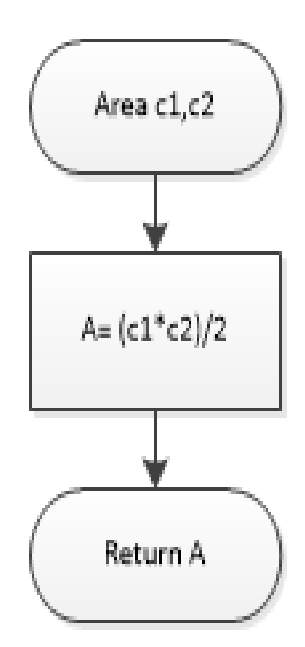

**Flow Chart Livello 1:** 

La funzione Ipotenusa riceve i due cateti c1, c2 Calcola l'ipotenusa e restituisce l'ipotenusa calcolata

Usa la variabile locale Q

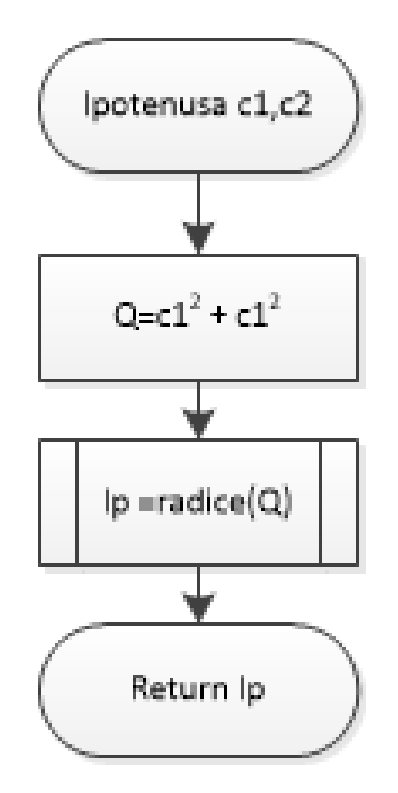

#### **Flow Chart Livello 1:**

La funzione Altezza riceve L'area e L'ipotenusa Calcola l'altezza relativa all'ipotenusa e restituisce l'altezza calcolata Usa la variabile locale h

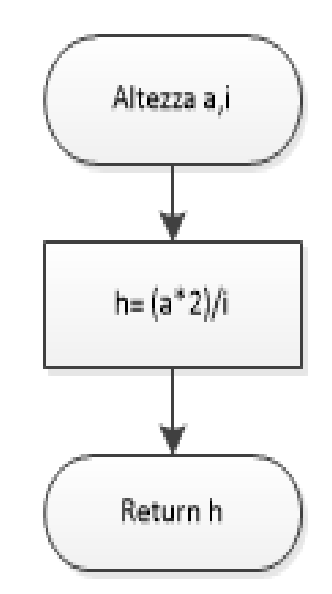

### Progettazione top-down Considerazioni

- Tutti i dati individuati nel testo del problema devono essere rappresentati come variabili locali del main.
- Se ci sono dati utilizzati da tutti i moduli questi saranno rappresentati come variabili globali dichiarate al di fuori del main
- Tutti i dati di lavoro dei moduli vanno dichiarati come variabili locali dei singoli moduli ed eventualmente passati ai loro sottomoduli

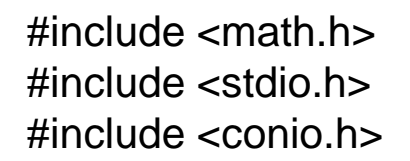

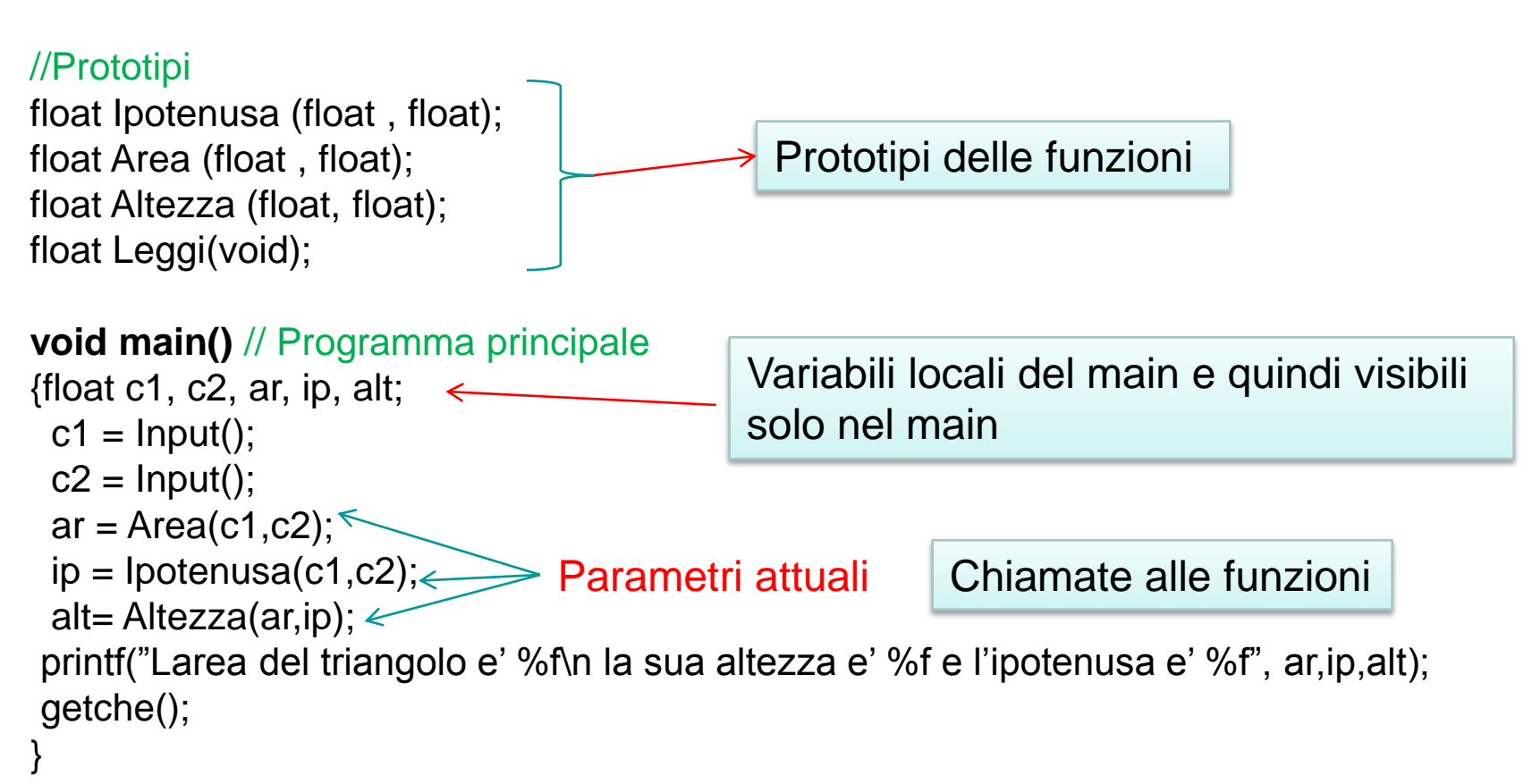

```
/* Definizione di funzione Ipotenusa
 * Restituisce il valore dell'ipotenusa
 *dati i valori dei cateti del triangolo
*/
float Ipotenusa (float a, float b )
{
    float q, ipo;
    q = a^*a + b^*b;ip = sqrt(q);return ipo;
}
                             Parametri Formali
```

```
/* Definizione di funzione Area
 * Restituisce il valore dell'area
 *dati i valori dei cateti del triangolo
*/
float Area(float c1, float c2 )
{
    float a;
    a=(c1^{\star}c2)/2;return a;
}
                        Parametri Formali
```

```
/* Definizione di funzione Input
 * Restituisce un numero decimale
 *controllando che sia maggiore di 0
*/
float Input( )
{
    float n;
    printf("Inserisci un valore decimale >0");
    scanf("%f",&n); 
    while(n < = 0){
    printf("\nErrore il numero deve essere >0");
    printf("\nInserisci un valore decimale >0");
    scanf("%f",&n);
    }
    return n;
}
```

```
/* Definizione di funzione Altezza
 *Restituisce l'altezza relativa all'ipotenusa
 *data l'area e l'ipotenusa
*/
float Altezza(float a, float i )
{
    float h;
    h=(a^*2)/i;return h;
}
                        Parametri Formali
```
Supponiamo ora di aver progettato la soluzione del problema utilizzando i moduli come nello schema seguente:

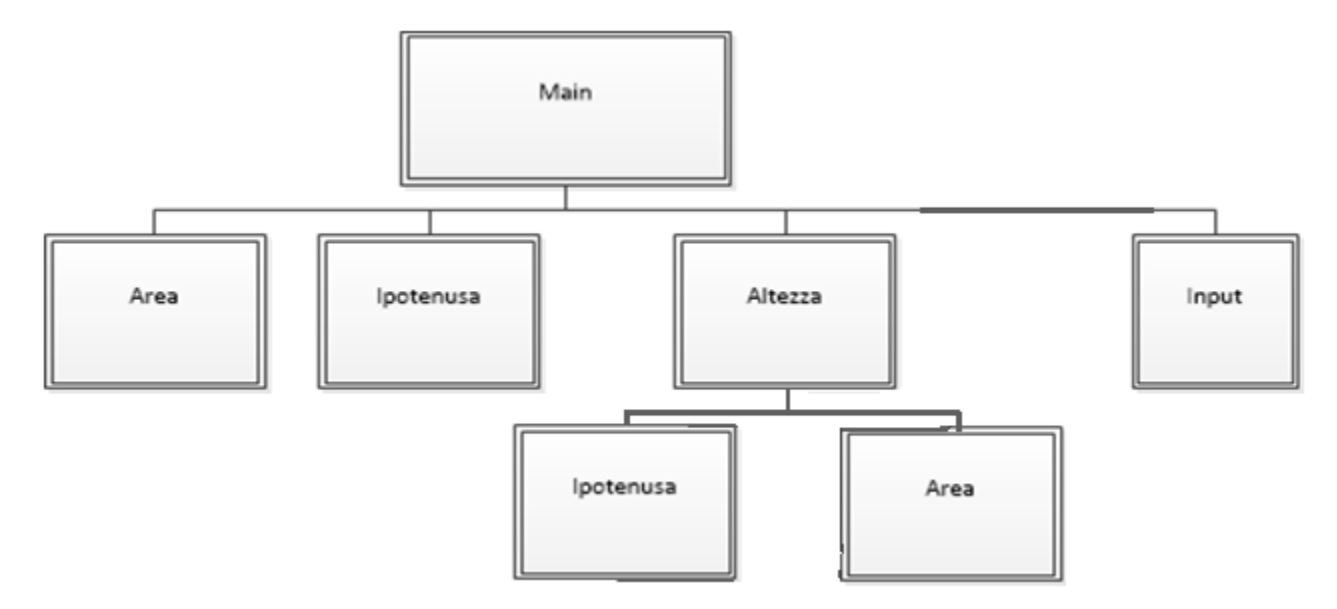

In questo caso la funzione altezza utilizza anche lei i moduli Ipotenusa e area per calcolare i valori che nella soluzione precedente gli venivano passati come parametri. Possiamo quindi affermare che tutti i moduli che dovrebbero ricevere dei parametri usano gli stessi parametri e cioè c1 e c2

#include <math.h> #include <stdio.h> #include <conio.h>

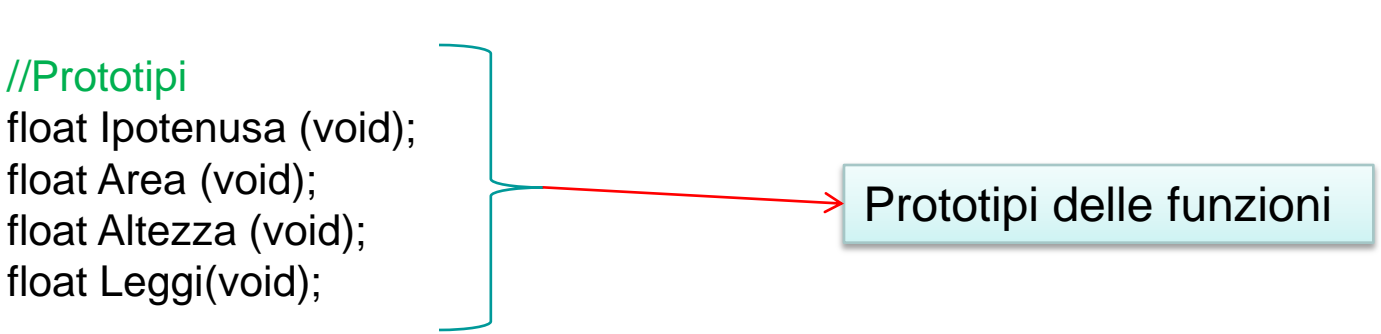

float c1,c2; //variabili globali sono viste da tutte le funzioni

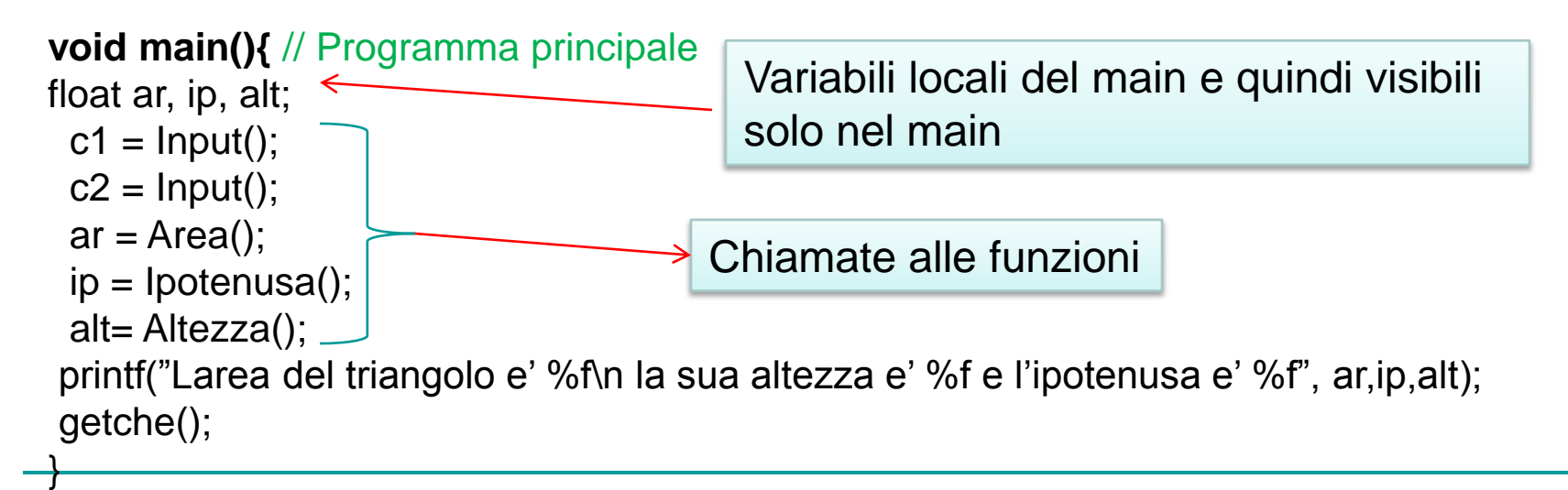

```
/* Definizione di funzione Ipotenusa
 * Restituisce il valore dell'ipotenusa
 *dati i valori dei cateti del triangolo
*/
float Ipotenusa ( )
{
    float q, ipo;
    q = c1<sup>*</sup>c1 + c2<sup>*</sup>c2; \leip = sqrt(q);return ipo;
}
                                     uso delle variabili globali c1 e c2
```

```
/* Definizione di funzione Area
 * Restituisce il valore dell'area
 *dati i valori dei cateti del triangolo
*/
float Area( )
{
    float a;
    a=(c1^*c2)/2;return a;
}
                                  uso delle variabili globali c1 e c2
```

```
/* Definizione di funzione Altezza
 *Restituisce l'altezza relativa all'ipotenusa
 *data l'area e l'ipotenusa
*/
float Altezza( )
{
    float a, i , h;
    a=Area();
    i=Ipotenusa();
    h=(a^*2)/i;return h;
}
                                 La funzione Altezza calcola 
                                 L'area e L'ipotenusa 
                                 utilizzando le funzioni
```

```
/* Definizione di funzione Input
 * Restituisce un numero decimale
 *controllando che sia maggiore di 0
*/
float Input( )
{
    float n;
    printf("Inserisci un valore decimale >0");
    scanf("%f",&n); 
    while(n < = 0){
    printf("\nErrore il numero deve essere >0");
    printf("\nInserisci un valore decimale >0");
    scanf("%f",&n);
    }
    return n;
}
                                         La funzione Input 
                                         resta invariata
```
# Progettazione top-down Riepilogo

- 1. Analisi del testo del problema
	- a. individuazione dei dati di input e di output
	- b. individuazione di vincoli imposti dal testo più vincoli aggiuntivi
- 2. algoritmo a parole contenente non passi elementari ma macropassi
	- a. Individuazione di variabili di lavoro
	- b. Tabella dei dati
	- c. schema modulare del problema
	- d. per ogni modulo definire cosa riceve e cosa restituisce
	- e. individuazione di variabili globali
- 3. flow chart dei singoli moduli
- 4. Traduzione dei flow chart nel linguaggio di programmazione

Al passo 2 praticamente sviluppiamo i passi del main.Se i moduli sono a loro volta scomponibili bisogna ripetere il passo 2 per ogni modulo